**USP – SSC0801 - Semestre 2013-1 Introdução à Ciência da Computação – Lab. Prof. Fernando Osório - ICC Estatística**

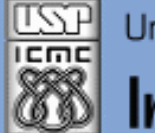

Universidade de São Paulo - São Carlos, SP

Instituto de Ciências Matemáticas e de Computação

**USP - ICMC - SSC SSC 0801 - 1o. Semestre 2013**

# **Disciplina de Introdução à Ciência da Computação Laboratório de ICC – (Estatística)**

**Prof. Fernando Santos Osório (Prática) / Prof. Cláudio Toledo (Teoria) Email: fosorio [at] { icmc. usp. br , gmail. com } Página Pessoal: http://www.icmc.usp.br/~fosorio/ WIKI ICMC: [http://wiki.icmc.usp.br/index.php/SSC-801-2013\(fosorio\)](http://wiki.icmc.usp.br/index.php/SSC-801-2013(fosorio))**

**PAE: Maurício Dias (Doutorando CCMC – LRM)**

# **Agenda:**

- **1. Programas em "C"**
	- **Vetores em "C"**

**Modularização de Programas em "C" (Sub-Rotinas) Uso de Menus (opções para executar tarefas)**

**Informações Complementares a Atualizadas: Consulte REGULARMENTE o material disponível na WIKI ICMC: <http://wiki.icmc.usp.br/index.php/SSC-801> ou [http://wiki.icmc.usp.br/index.php/SSC-801-2013\(fosorio\)](http://wiki.icmc.usp.br/index.php/SSC-801-2013(fosorio)) e também: STOA USP**

**Exercícios em "C"** 

## **Linguagem "C" : Exercícios**

**1) Faça um programa com um MENU que permita executar diferentes funções usando VETORES e SUB-ROTINAS (Modularização)**

## **Exemplo:**

#### **Menu:**

- **- Ler dados**
- **- Soma dos dados**
- **- Média dos dados**
- **- Desvio padrão dos dados**
- **- Maior dado**
- **- Menor dado**

**USP – SSC0801 - Semestre 2013-1 Introdução à Ciência da Computação – Lab. Prof. Fernando Osório - ICC Estatística**

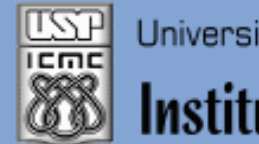

Instituto de Ciências Matemáticas e de Computação

### **INFORMAÇÕES SOBRE A DISCIPLINA**

**USP - Universidade de São Paulo - São Carlos, SP ICMC - Instituto de Ciências Matemáticas e de Computação SSC - Departamento de Sistemas de Computação**

**Prof. Fernando Santos OSÓRIO Web institucional: http://www.icmc.usp.br/ssc/ Página pessoal: http://www.icmc.usp.br/~fosorio/ E-mail: fosorio [at] icmc. usp. br ou fosorio [at] gmail. com PAE Maurício Dias – E-mail: macccdias [at] icmc.usp.br**

**Disciplina de Lab. de Introdução a Ciência da Computação Web disciplina: Wiki ICMC** 

- **http://wiki.icmc.usp.br/index.php/SSC-801-2013(fosorio)**
- **> Programa, Material de Aulas, Critérios de Avaliação,**
- **> Trabalhos Práticos, Datas das Provas, Notas**